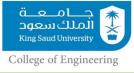

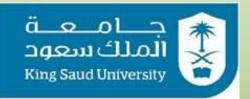

### **College of Engineering**

**GE106:Introduction to Engineering Design** 

# **Poster Preparation**

By

**Matthew Amao** 

### **Guide for Poster Design**

جامعة الملك سعود King Saud University College of Engineering

- Size AO (Portrait/Vertical).
- You can use Microsoft PowerPoint for the design.
- Use heavy lines for ease of viewing
- Should be easy to read from more than one meter away.

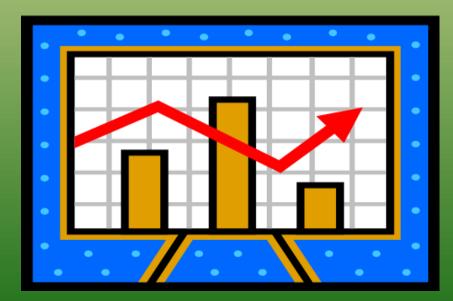

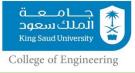

### Font Types, Use and Size

|                                                                  |                 |           | - |  |  |
|------------------------------------------------------------------|-----------------|-----------|---|--|--|
|                                                                  | Section         | Font Size |   |  |  |
|                                                                  | Title           | 96 pt     |   |  |  |
|                                                                  | Authors         | 72 pt     |   |  |  |
|                                                                  | Affiliations    | 36-48 pt  |   |  |  |
|                                                                  | Section Header  | 32 pt     |   |  |  |
|                                                                  | Text            | 24 pt     |   |  |  |
|                                                                  | Acknowledgments | 18 pt     |   |  |  |
|                                                                  |                 |           | _ |  |  |
| Suggested Font Type:TahomaHelveticaPalatinoArialTimes New Roman* |                 |           |   |  |  |

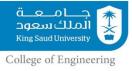

### **Poster's Mandatory Contents**

## Your poster must include:

- A descriptive title
- Overview of the design project
- What? How? Why? (Problem Statement)
- Primary and secondary objectives
- Constraints and criteria
- Human factors
- Creative component
- Generated concepts
- Concept evaluation
- Conclusions
- Acknowledgements

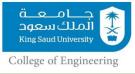

### **Some Advice**

- Photographs as backgrounds lose quality when enlarged (use <u>150-300 dpi resolution</u>).
- Dark backgrounds are easier on the eye but use more ink.
- <u>Colored backgrounds</u> can often break the monotony of white posters, thus attracting a viewer.
- Use light backgrounds with dark photos and vice versa.
- Neutral/gray backgrounds enhance color photos while white backgrounds reduce their impact.

### **Poster Sizes**

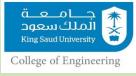

|    | Milimeter |       | Inches 🛛 🔊 |             |
|----|-----------|-------|------------|-------------|
|    | Height    | Width | Height     | Width       |
| A0 | 1189      | 841   | 46.8       | 33.1        |
| A1 | 841       | 594   | 33.1       | 23.4        |
| A2 | 594       | 420   | 23.4       | <u>16.5</u> |
| A3 | 420       | 297   | 16.5       | 11.7        |
| A4 | 297       | 210   | 11.7       | 8.3         |
| A5 | 210       | 148   | 8.3        | 5.8         |
| A6 | 148       | 105   | 5.8        | 4.1         |
| A7 | 105       | 74    | 4.1        | 2.9         |
| A8 | 74        | 52    | 2.9        | 2.1         |

Your Poster must be A0 in Size.

## **Poster Size Sample**

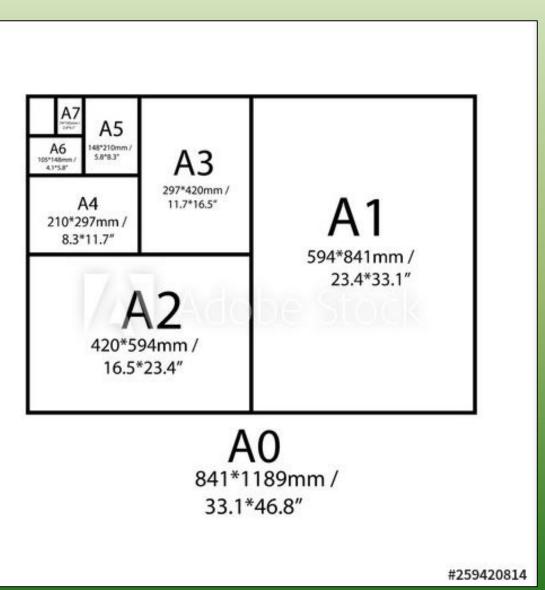

### Be creative...Examples of Posters (Comments)

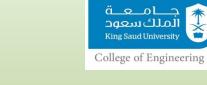

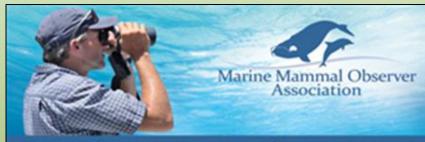

"Setting the Standard for Marine Mammal Observation Worldwide"

#### Who We Are

n profit membership-based ring professional Marriel nal Observers (MMOs) and tel Accustic Mankoring (PAM) alters alto ingliciture miligible ites who implement may use to protect marker the ing offshore inclusing operations

#### Who We Work With

MMOA aims to works with industry. entitient agencies, non-government entitations and academics to improve the profession's effectiveness.

#### MMOA Aims

Orweinping professional competency
Improving collection and use of data
Assimilating field experience and knowledge of MMOs
Providing collective vince for MMOe
Providing constructive feedback on the implementation of
mitigation guidelines to regional regulatory bolies
Promotion the MMO purdences in the difficure industry
Impriving protection for marine mammals

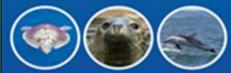

#### Corporate Sponsorship

This is executed to help achieve the aims and objectives of the MMOA. Corporate sponsors will have their company ligo displayed on the website

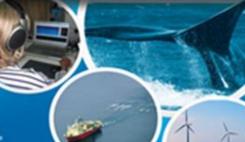

Membership Typ

PERM Open to qualified and expenses of MMOs and PAM Operation

#### **Benefits Include:**

 Recognised as competent professionals
Access to a MRXD Forum to share knowledge and expension Access to the Information Directory Influence the blaze development of the profession
Contribute to the same and objectives of the MMOA •Full writing rights on the Association

#### ASSOCIATE

Open to skutents, prospective MMOs, newly qualified MMOs, company employees and individuals with an PROPERT OF MANY DISAST

#### **Benefits Include:**

 Access to the Information Devotory
abduence the Adure devotopment of the profession ·Contribute to the sens and objectives of the MMOA **Hitskel to comment on LMAD assure** 

#### Please visit our website for further information www.MMO-Association.org

Marine Mammal Observer Association 20

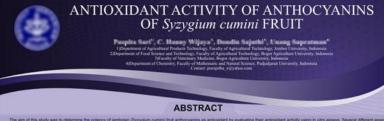

The series data was to determine the petercy of percent (0) provides (0) provides (

#### INTRODUCTION

Jambolan (Syzygium cumini) fruit is rich in anthocyanin pigments especially in its peel part. Anthocyanins of jambolan fruit have been studied extensively in our laboratory. Jambolan anthocyanins have been identified as 3,5-diglucoside derivatives of delphinidin (41.29%), petundin (27,79%), mativdin (25,60%). derivations of beginner and vice 2ndy, becaming 2x 2 m/s, maximum (zx 2 m/s), and the comparison of the comparison of the comparison of the commercial anthocyanin colorant from grape peel. Through intermolecular cogrammetation reaction with frequine acid, anapies acid, caffeis acid, and rossemany polyhetnol extract, color and stability of jambolan anthocyanins can be increased. In the reserve study, the anticoladin activity of jambolan anthocyanins was exiliable sing several different in vitro assays

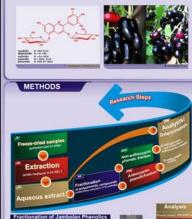

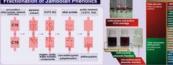

Fractionation of phenolics into non-anthocyanin and anthocyanin phenolic fraction using C18 cartridge. The sample components are resolved by subsequent wash steps (circles: non-anthocyanin phenolics; squares: anthocyanins; triangles: sugars, acids, and water-soluble compounds).

ACKNOWLEDGEMENT

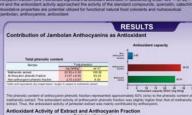

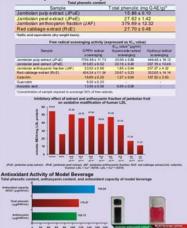

www. extract (JPuE), jambolan peel extract (JPeE), and jambolan anthocyanin fraction (JAL icant antioxidant activities, in descending order: JAE > JPeE > JPuE, Jambola ction (JAE) was the most effective as antioxidant and the antioxidant activity approache

#### CONCLUSION

The antioxidant activity of jambolan fruit was mainly contributed by anthocyanin. The phenolic extract and anthocyanin fraction of jambolan fruit were effective both in scavenging reactive oxypen species/RSO and in inhibiting apportation exidation. The anthocyanins of jambolan fruit with antioxidative properties are potential utilized for functional instruction do colorants and nutracoutcal.

#### Introduction to Engineering Design GE-106

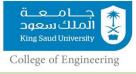

## Links to YouTube Tutorial Videos on How to Prepare Posters in Microsoft PowerPoint

https://www.youtube.com/watch?v=1c9Kd\_mUFDM

https://www.youtube.com/watch?v=\_WnhoIbfcoM

Sunday, November 17, 2019

Introduction to Engineering Design GE-106

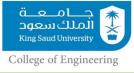

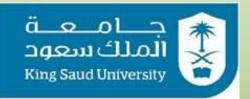

### **College of Engineering**

**GE106:Introduction to Engineering Design** 

# **Poster Preparation**

By

**Matthew Amao**